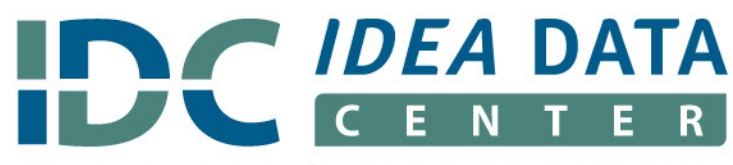

**Building Capacity for High-Quality IDEA Data** 

**IDC Interactive Institutes 2018 Building a Culture of High-Quality Part B Data** 

**Impacting Data Quality:**  What's the Use of Using a **Data Integration Use Case?**

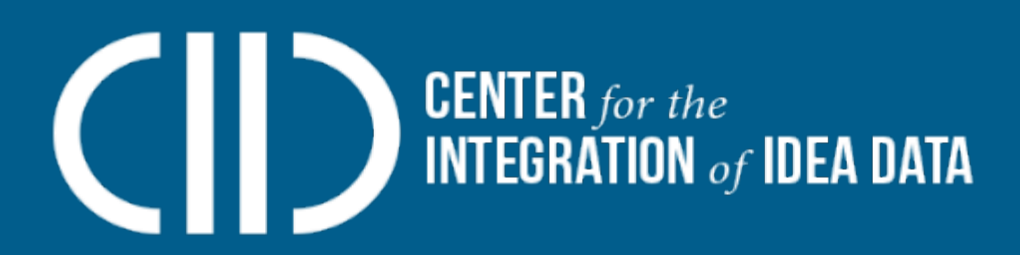

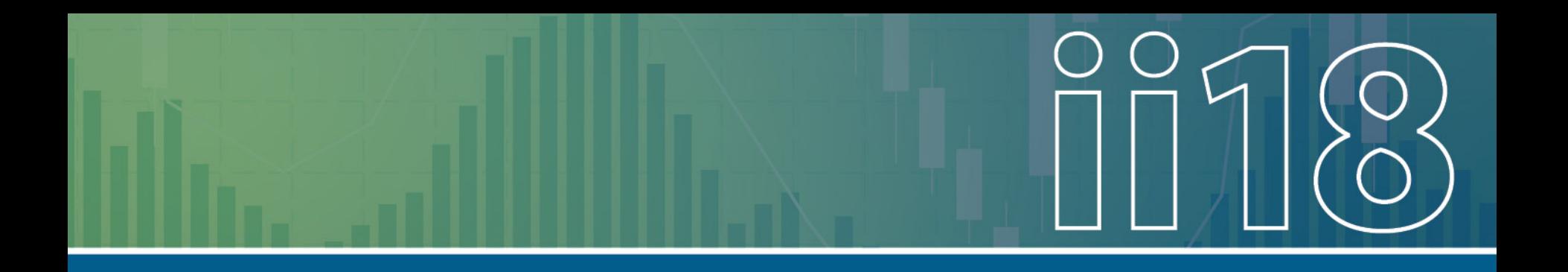

#### **Orlando, FL – February 21-22, 2018** Bill Huennekens, CIID Jane Nell Luster, CIID Sara Sinani, CIID

**Austin, TX – March 7-8, 2018** Jeff Sellers, CIID Bruce Bull, CIID Anthea Brady, CIID

# **Agenda**

- 1. Objectives
- 2. Introductions
- 3. CIID Overview
- 4. CIID Resources and Toolkit
- 5. Use Case Activity
- 6. State Sharing
- 7. Generate Demo

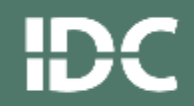

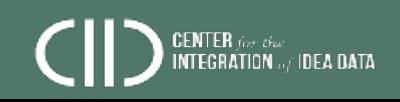

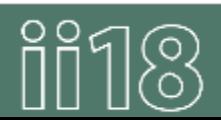

# **Objectives**

- Understand how *data integration*  impacts data quality
- Create an agency-specific *data*  **integration** use case
- Understand CIID tools that support *data integration*
- Share *data integration* challenges, solutions, best practices

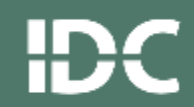

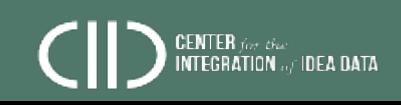

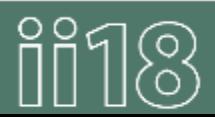

**OBJECTIVES** 

### **Introductions**

- Presenters
- Attendees by role
	- Data manager
	- Special education director
	- Special education administrator
	- TA provider
	- Other

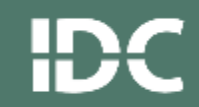

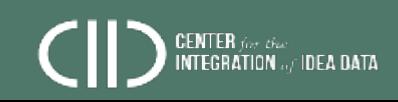

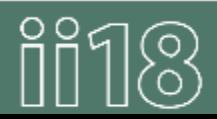

### **Center for the Integration of IDEA Data (CIID)**

- Supports state education agency (SEA) capacity to report high-quality IDEA Part B data
- Assists SEAs in integrating IDEA data systems/ processes with State Longitudinal Data Systems (SLDS)
- Improves SEA data management practices
- Provides tools & resources around data integration

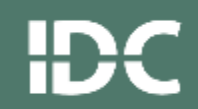

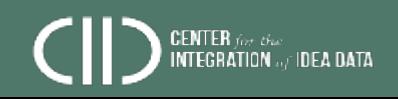

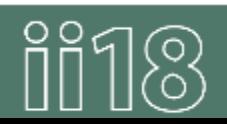

#### **What Is CIID?**

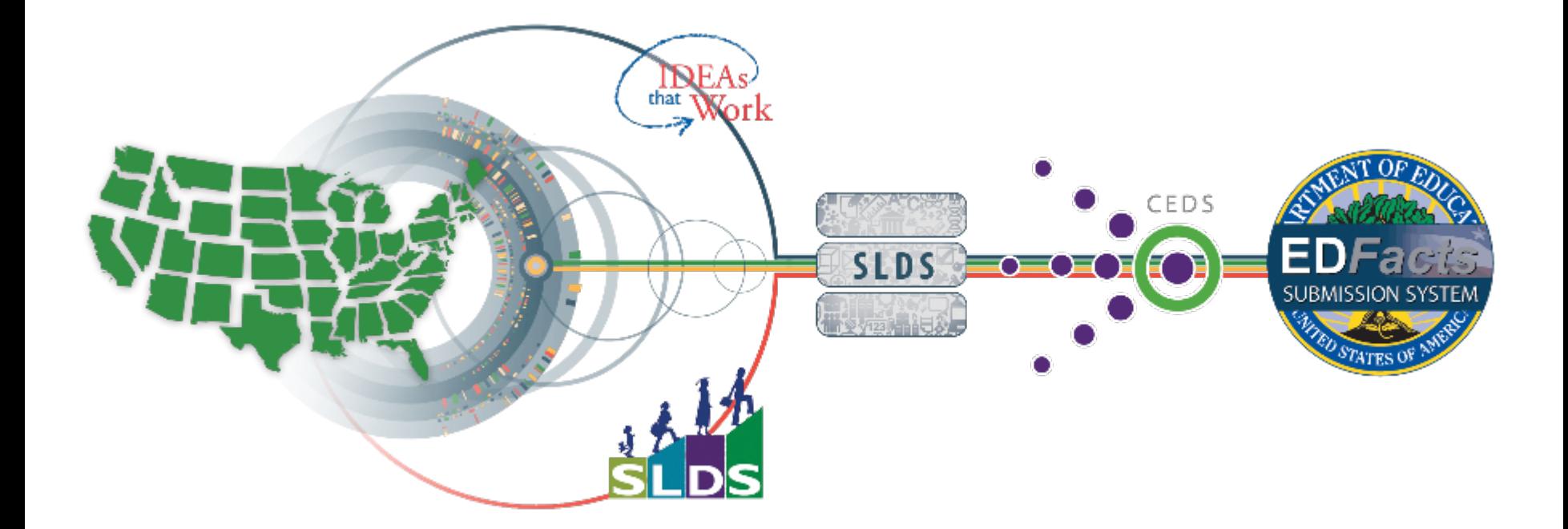

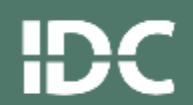

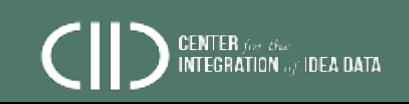

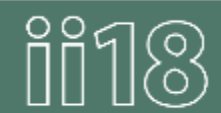

#### **CIID Technical Assistance (TA) States**

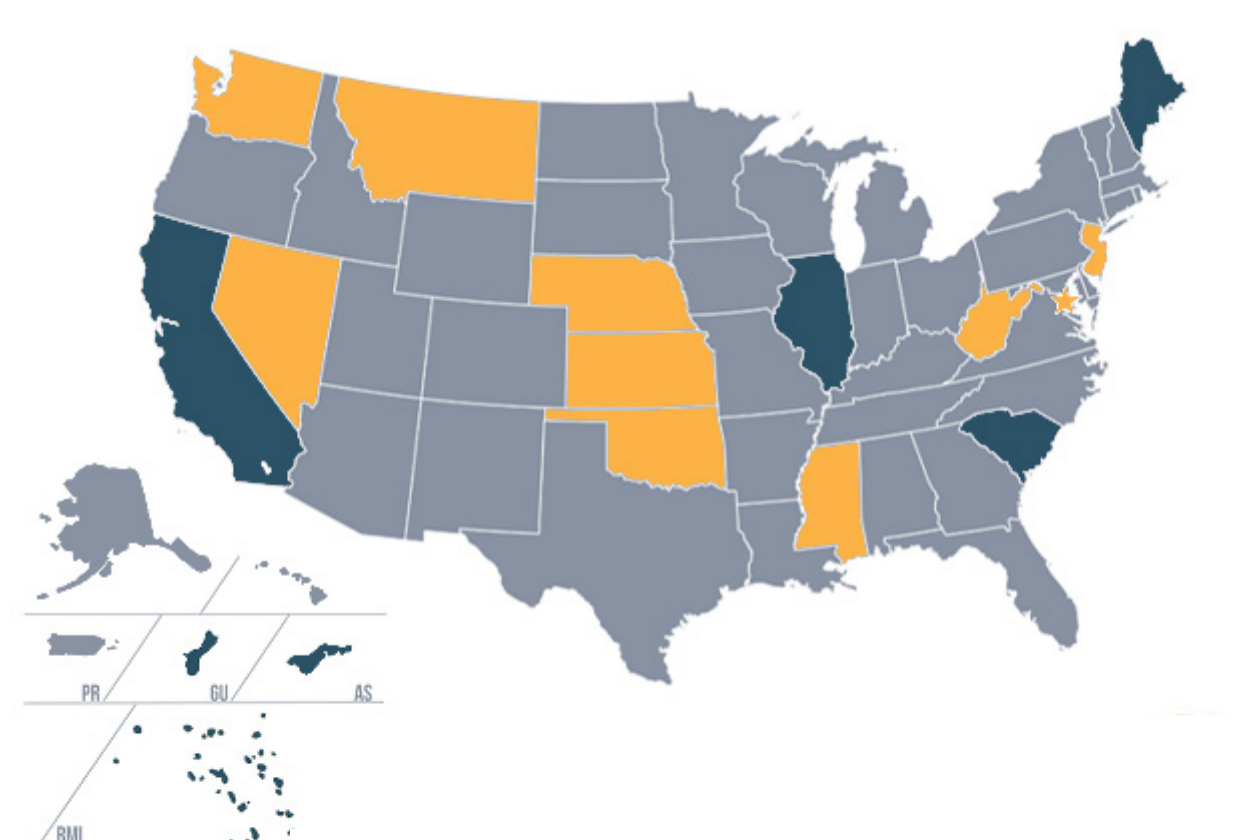

#### **INTENSIVE TA**

Kansas, Mississippi, Montana, Nebraska, Nevada, New Jersey, Oklahoma, OSSE, Washington, West Virginia

#### **TARGETED TA**

American Samoa, California, Guam, Illinois, Maine, South Carolina, Republic of the Marshall Islands

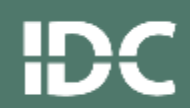

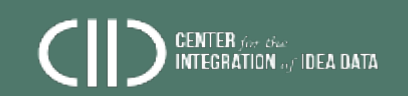

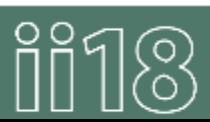

#### **CIID Resources**

- **Publications**
- **Webinars**
- **Newsletters**
- **Glossary**

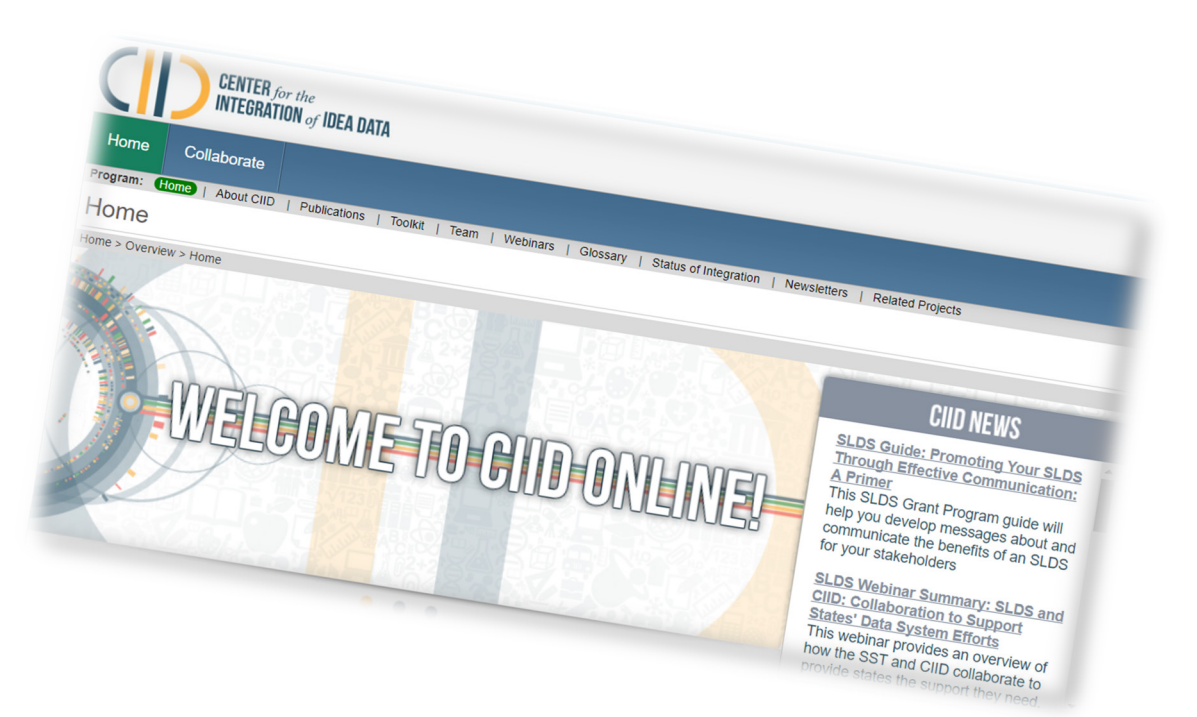

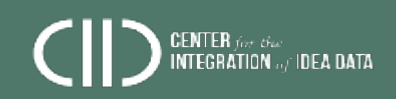

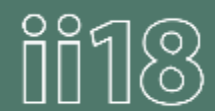

#### **CIID Data Integration Toolkit**

- **Road map** for SEA data integration
- **Core requirements**  for data integration
- (Not just IDEA data)

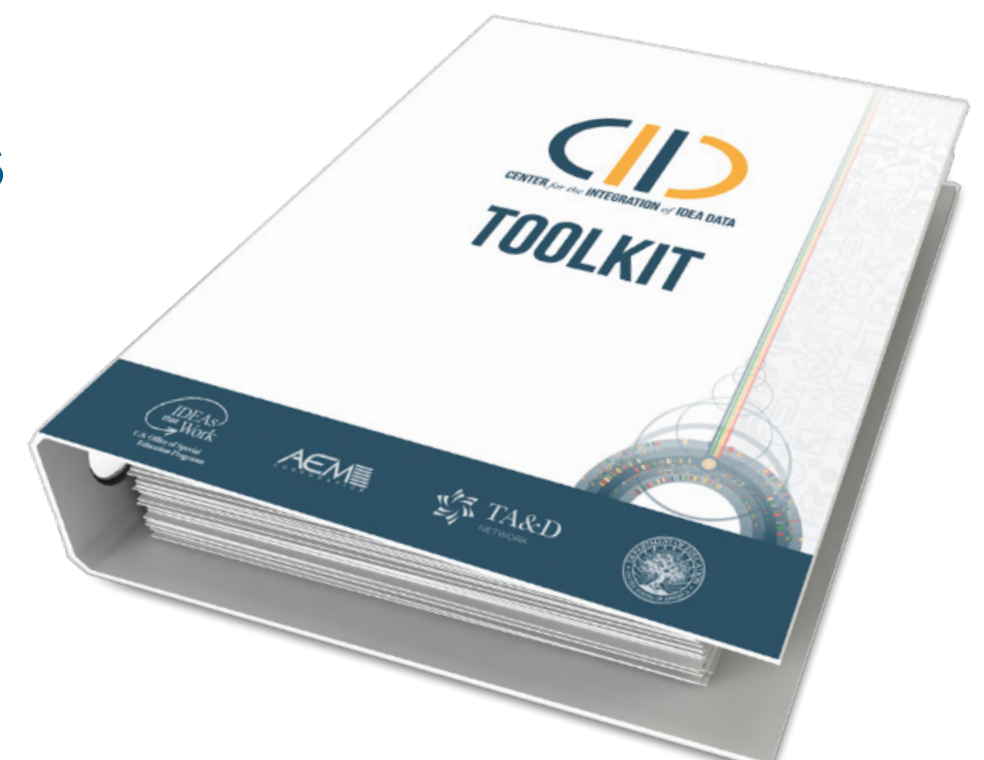

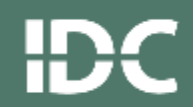

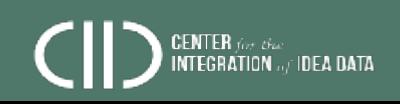

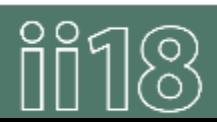

#### **What Is CIID?**

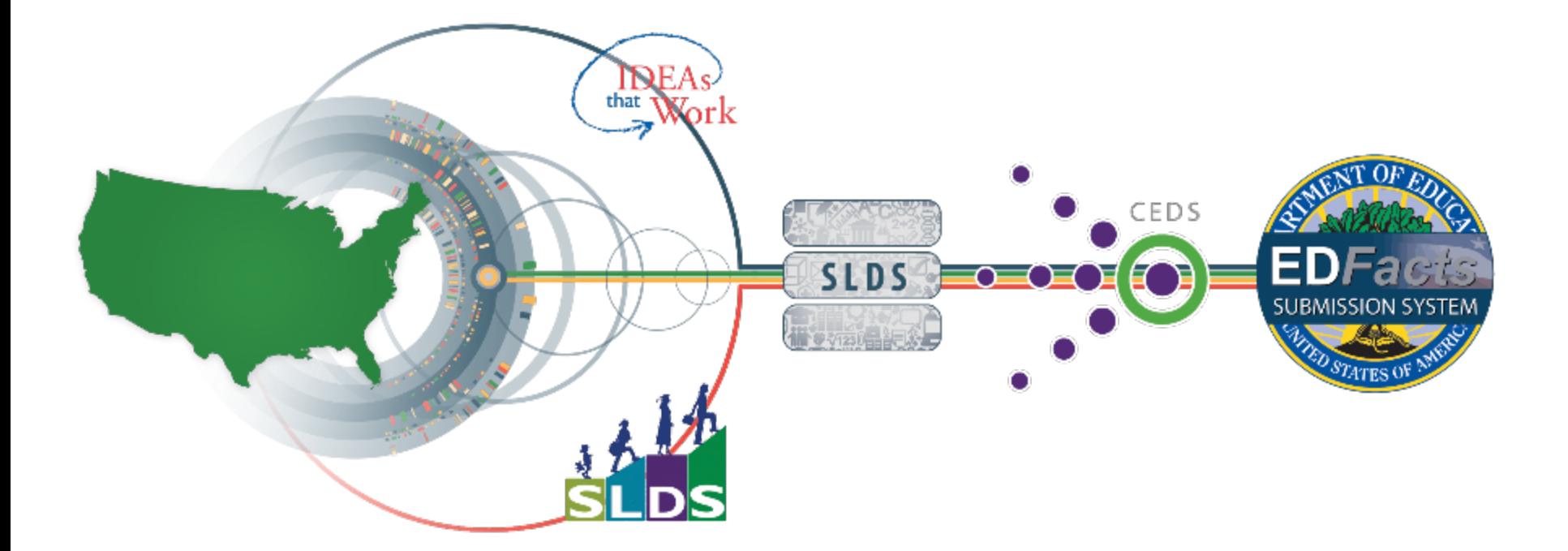

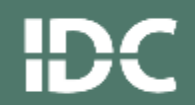

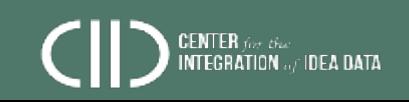

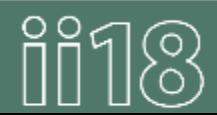

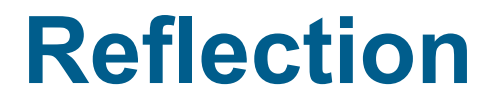

How many data sources does your state need for your IDEA ED*Facts* data?

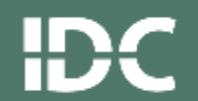

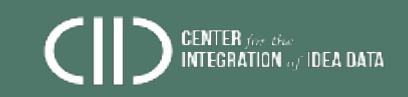

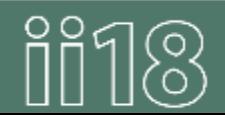

#### **Data Integration**  Use Case Activity With the Use Case Exercise

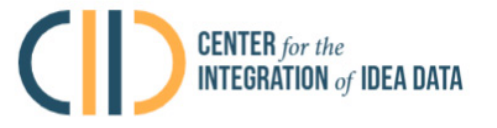

This simple use case will demonstrate the general impact of integration and build support within your state education agency (SEA). It creates a common understanding of the specific need or a currently unanswered question within your SEA and establishes data integration as part of the solution.

- Title
- **Need Statement (challenge)**
- **Data Required**
- Stakeholder Impact
- Timing/Calendar Implications
- **Champions/Challengers**

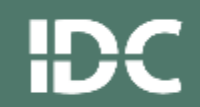

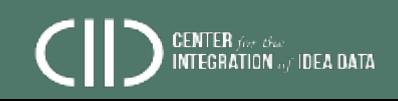

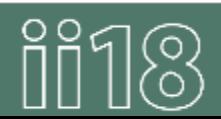

#### **Needs Statement**

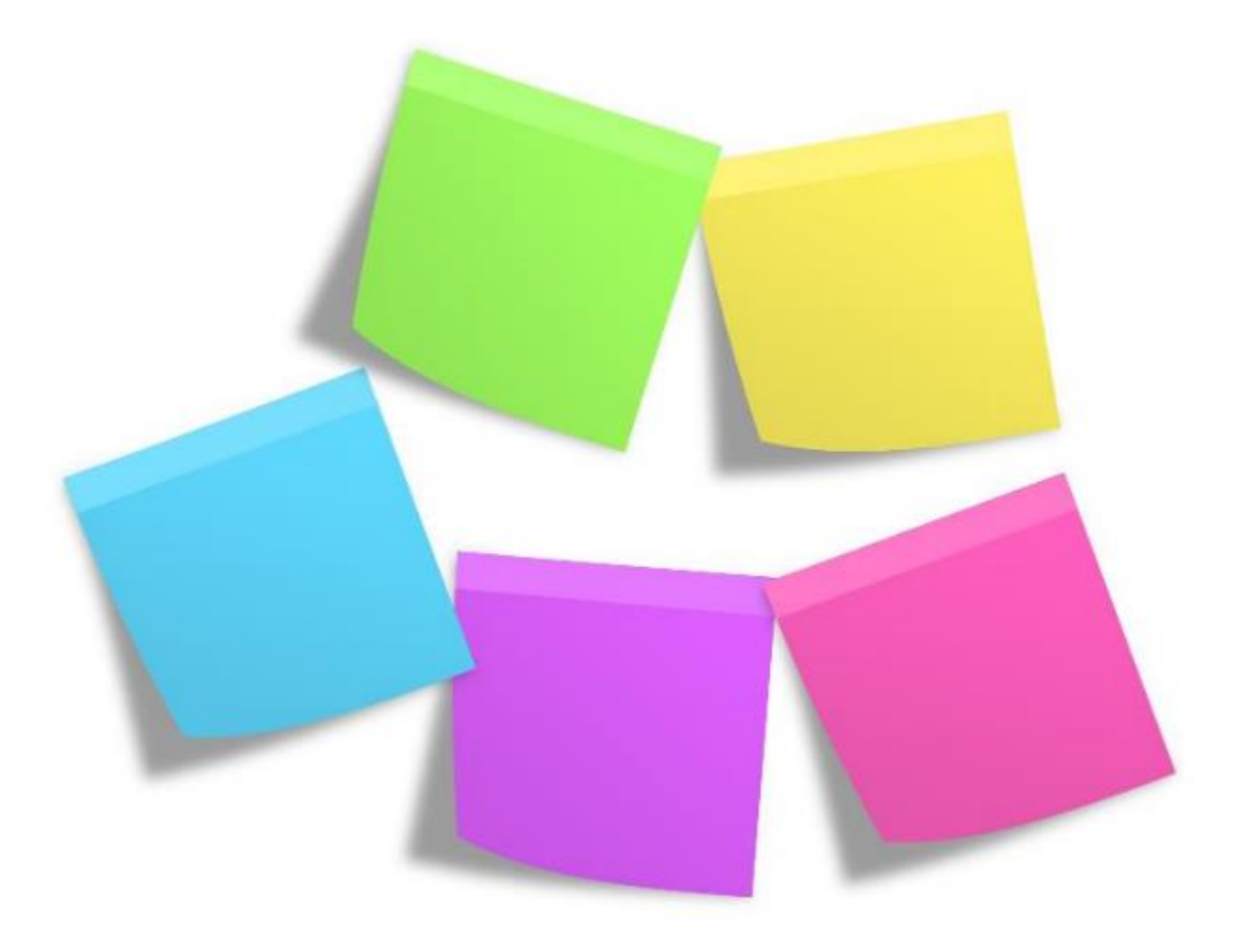

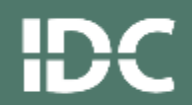

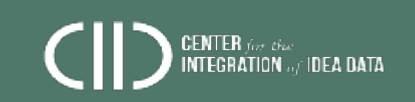

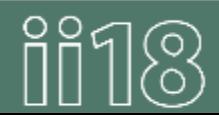

**Data Required**

What data sources and/or systems might be targeted for data integration?

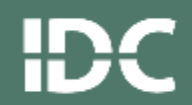

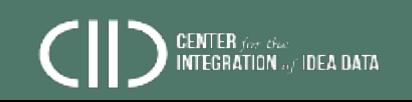

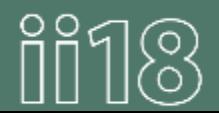

#### **Who Are the Champions? Challengers?**

Champions

Challengers

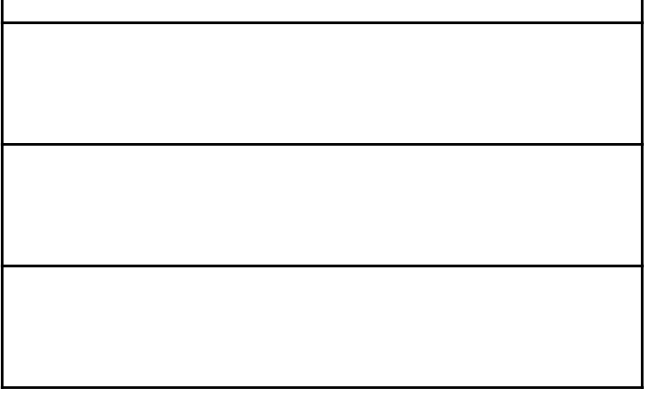

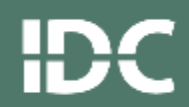

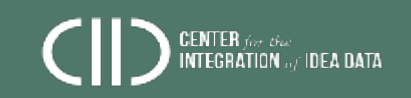

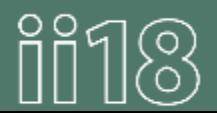

#### **State Guest Share**

- What is your state doing relative to the integration of IDEA data
- What are the expected benefits
- How is CIID involved

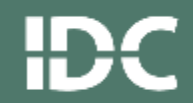

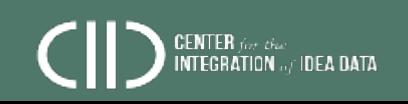

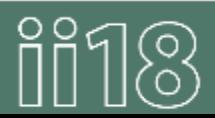

#### **Generate Overview**

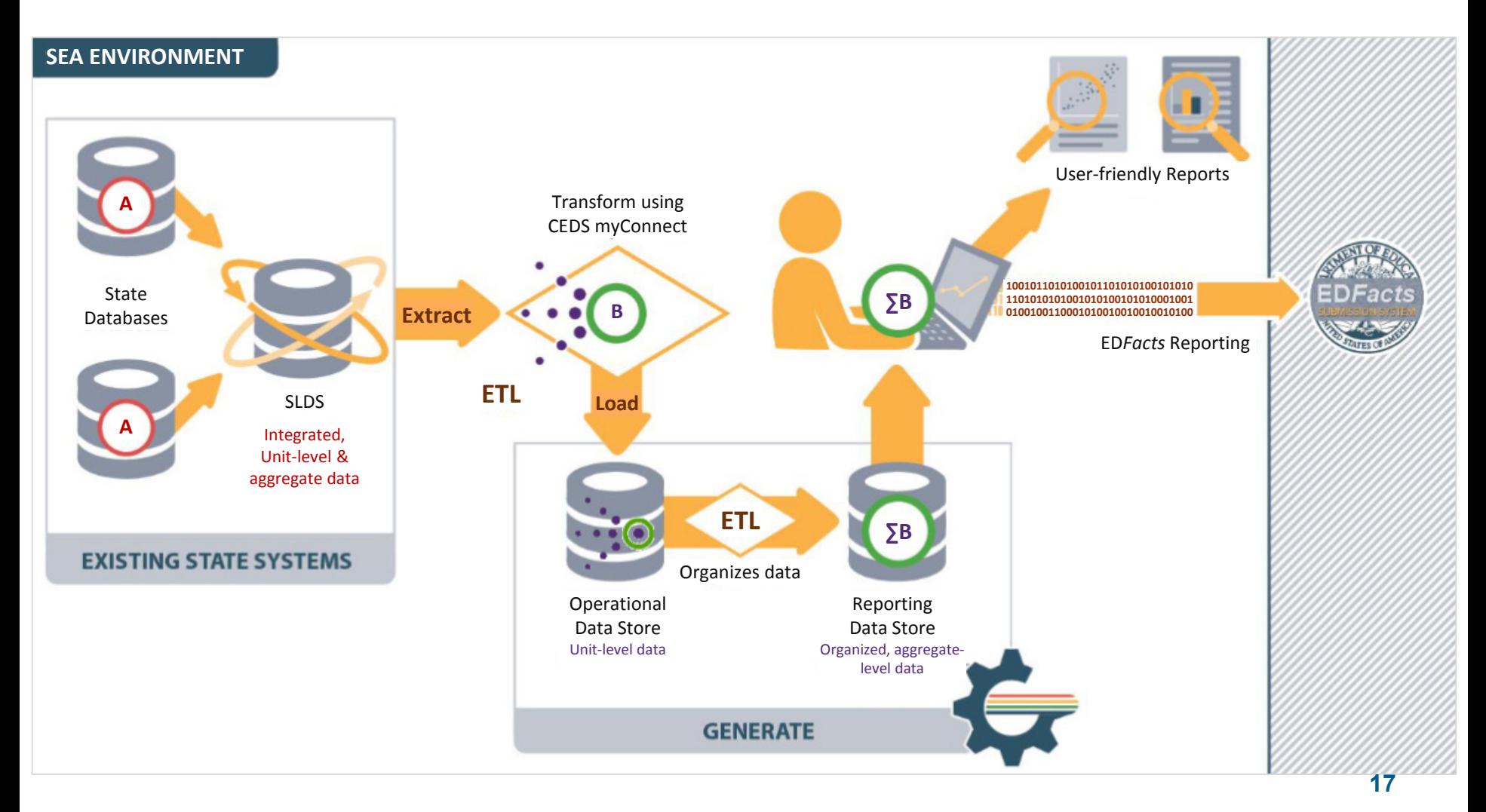

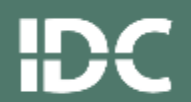

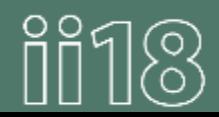

#### **Generate Reports**

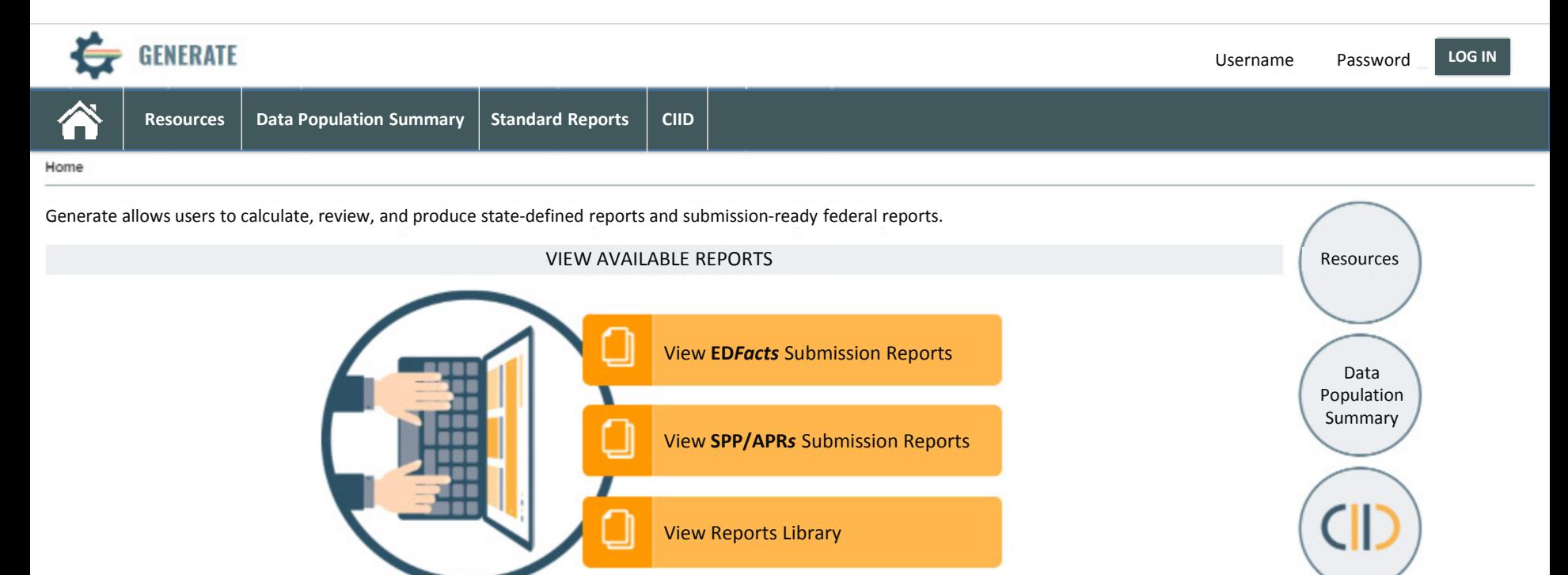

aen

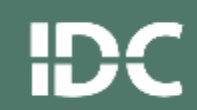

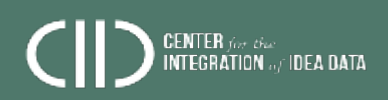

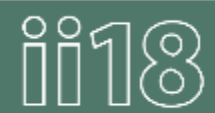

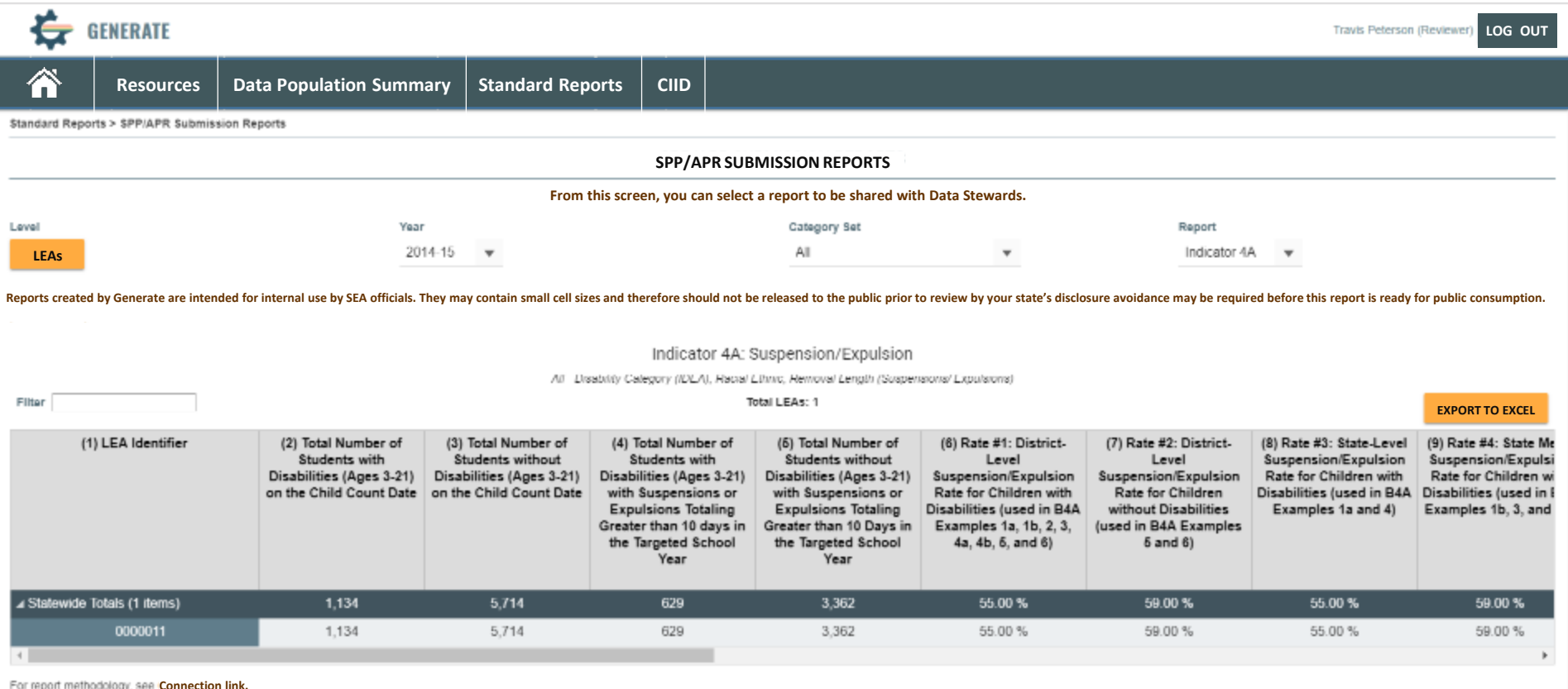

**GO TO REPORTS LIBRARY** 

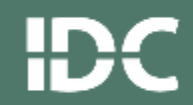

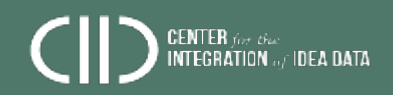

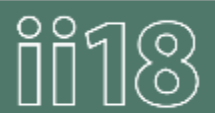

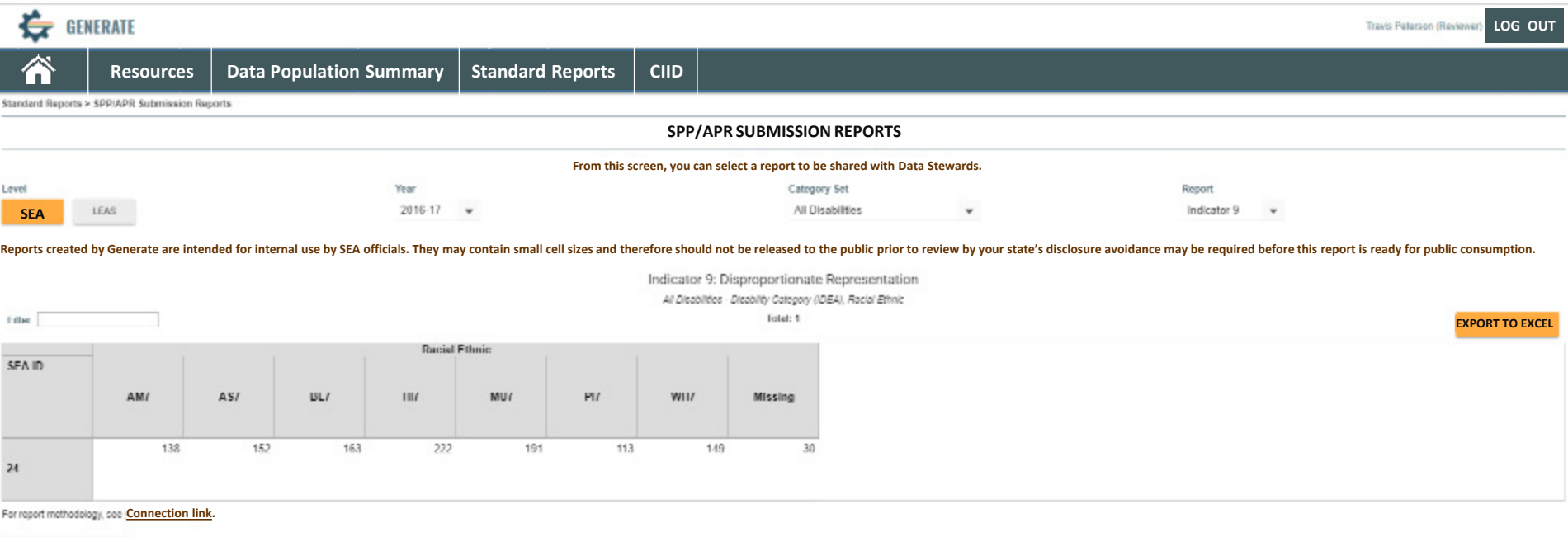

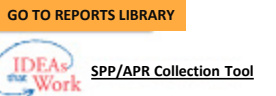

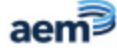

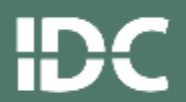

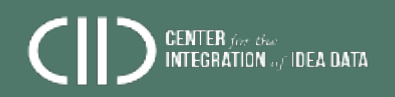

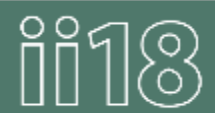

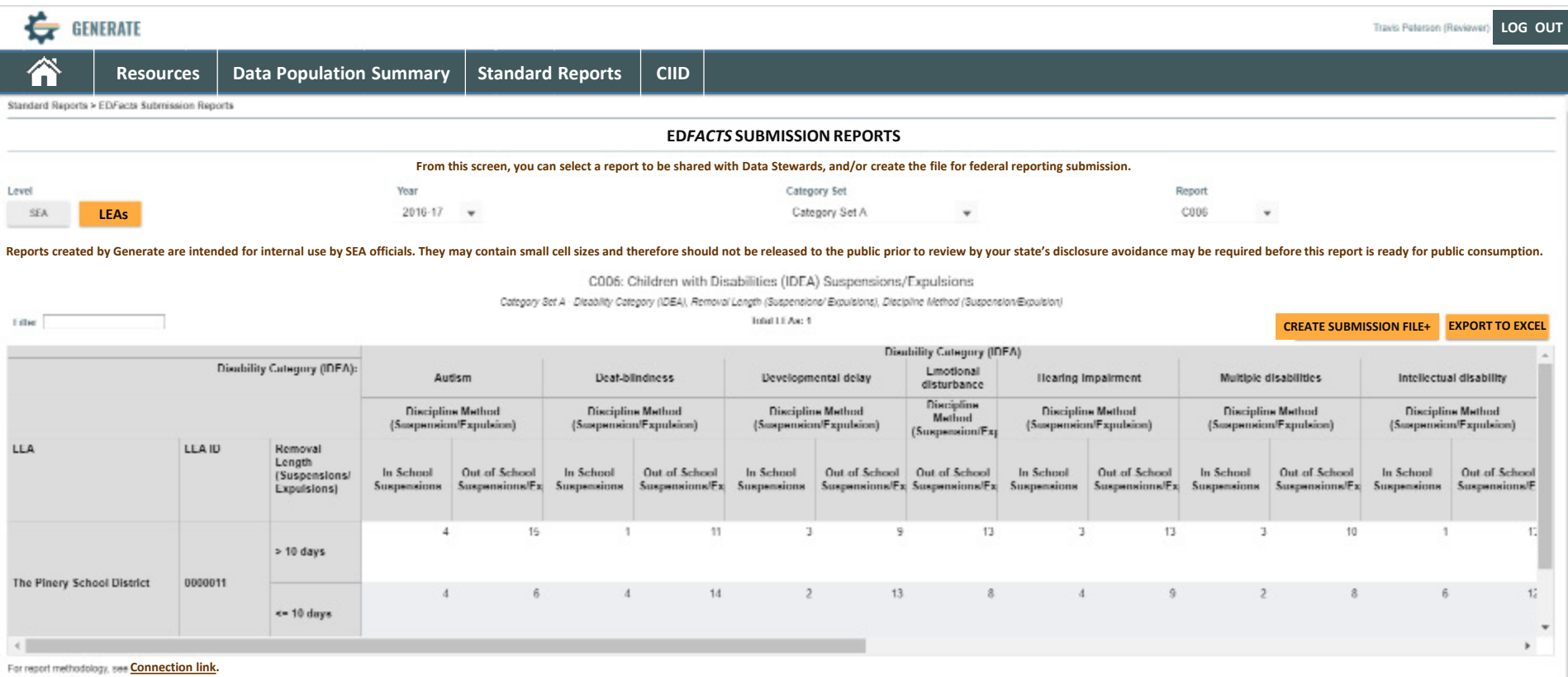

NTEGRATION of IDEA DATA

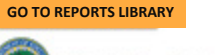

**EDFacts File Specifications** 

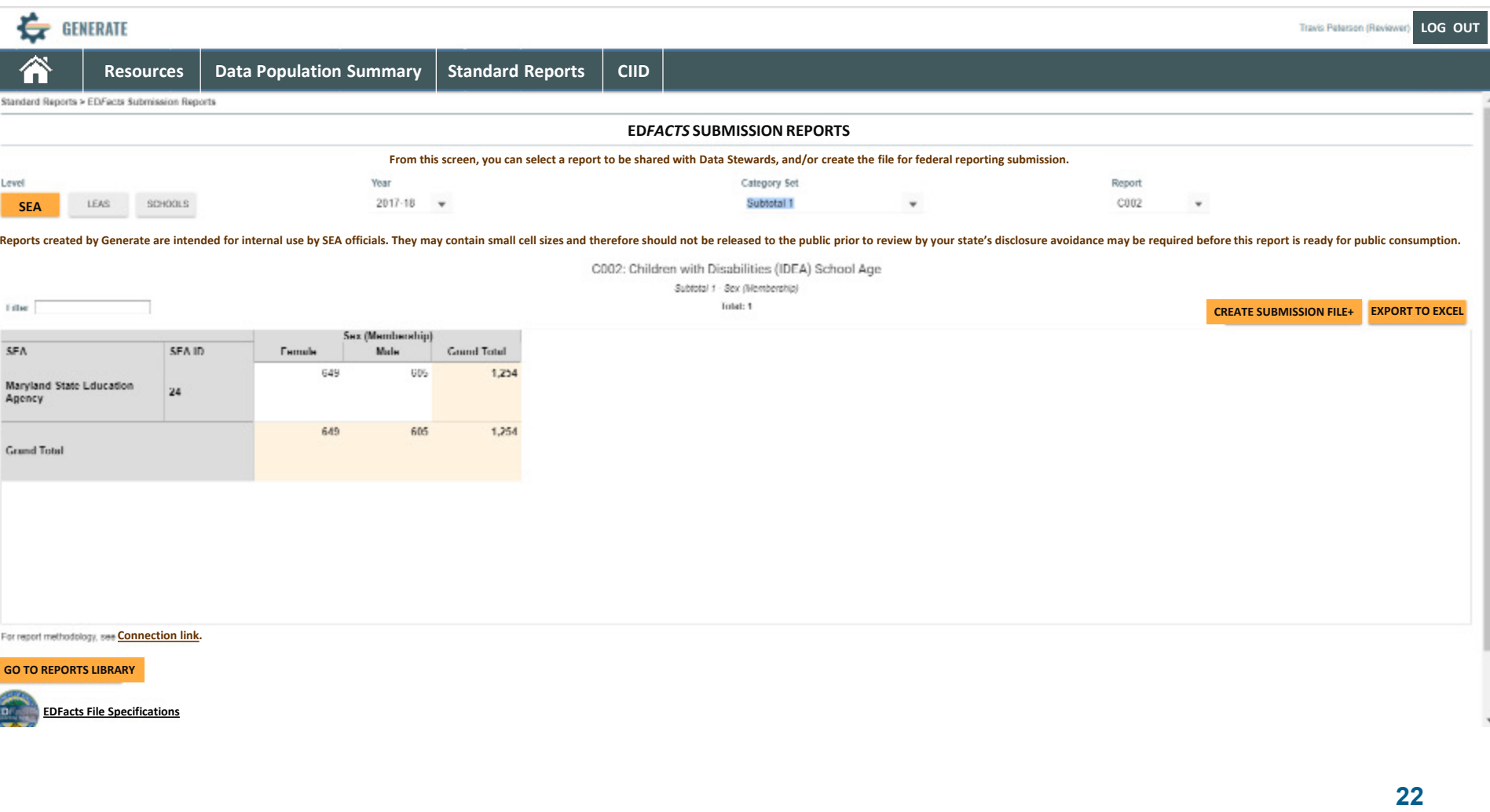

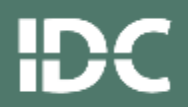

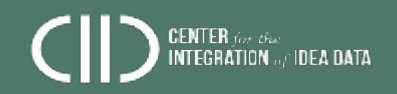

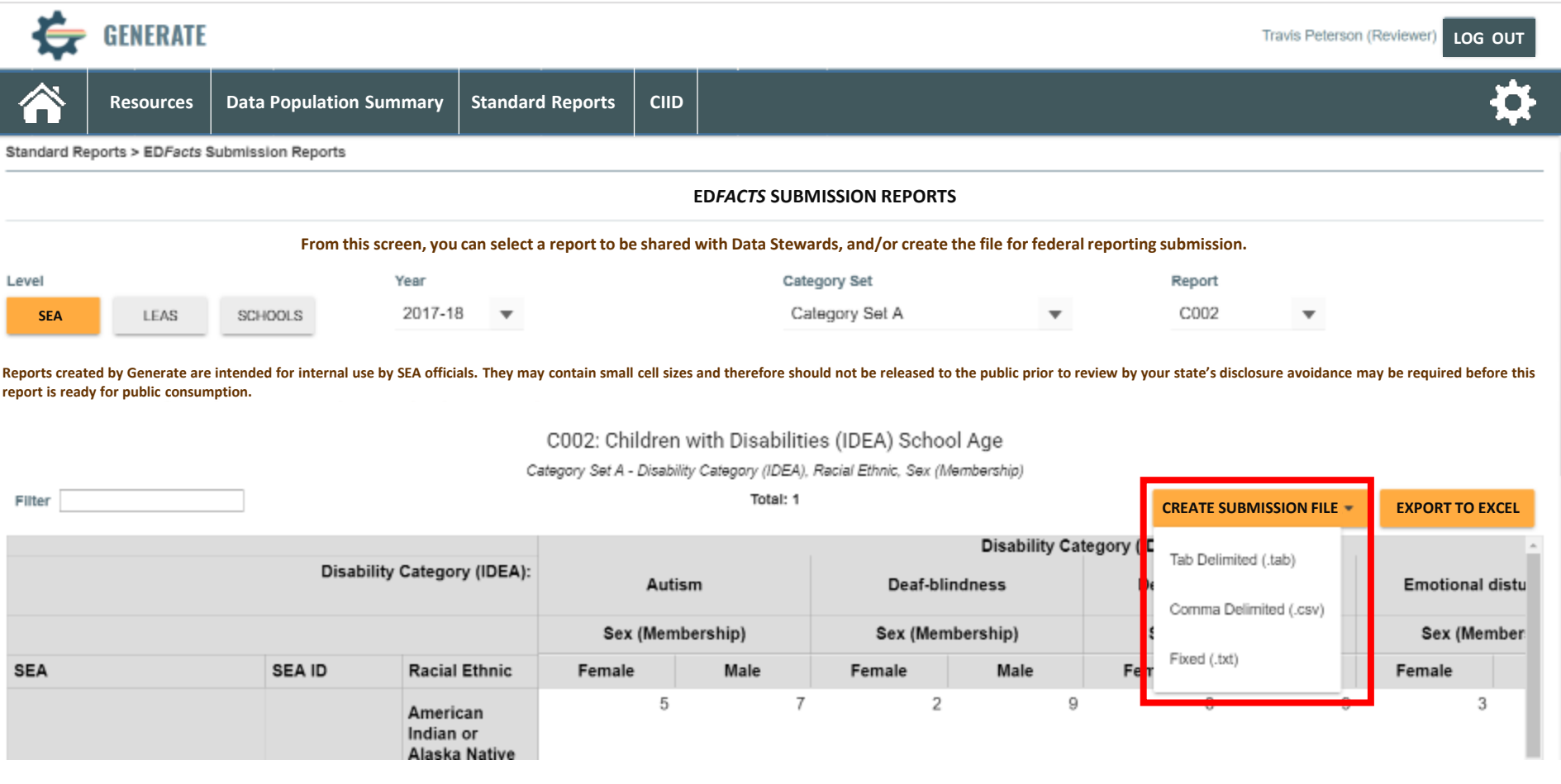

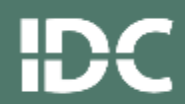

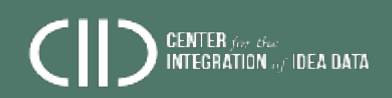

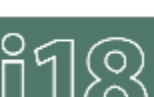

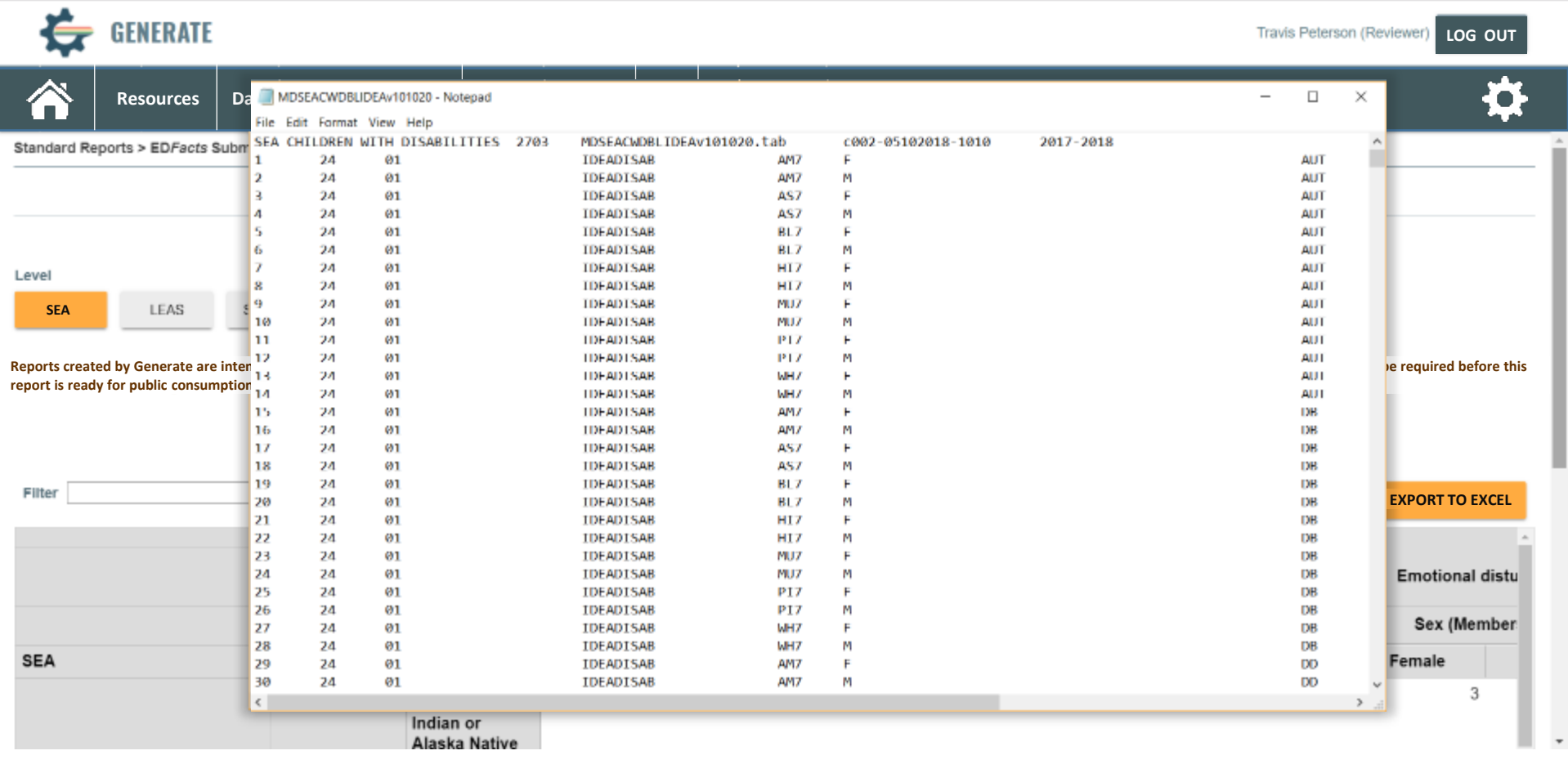

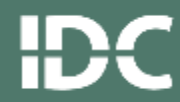

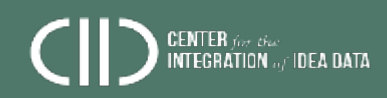

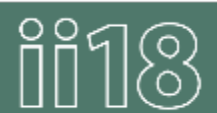

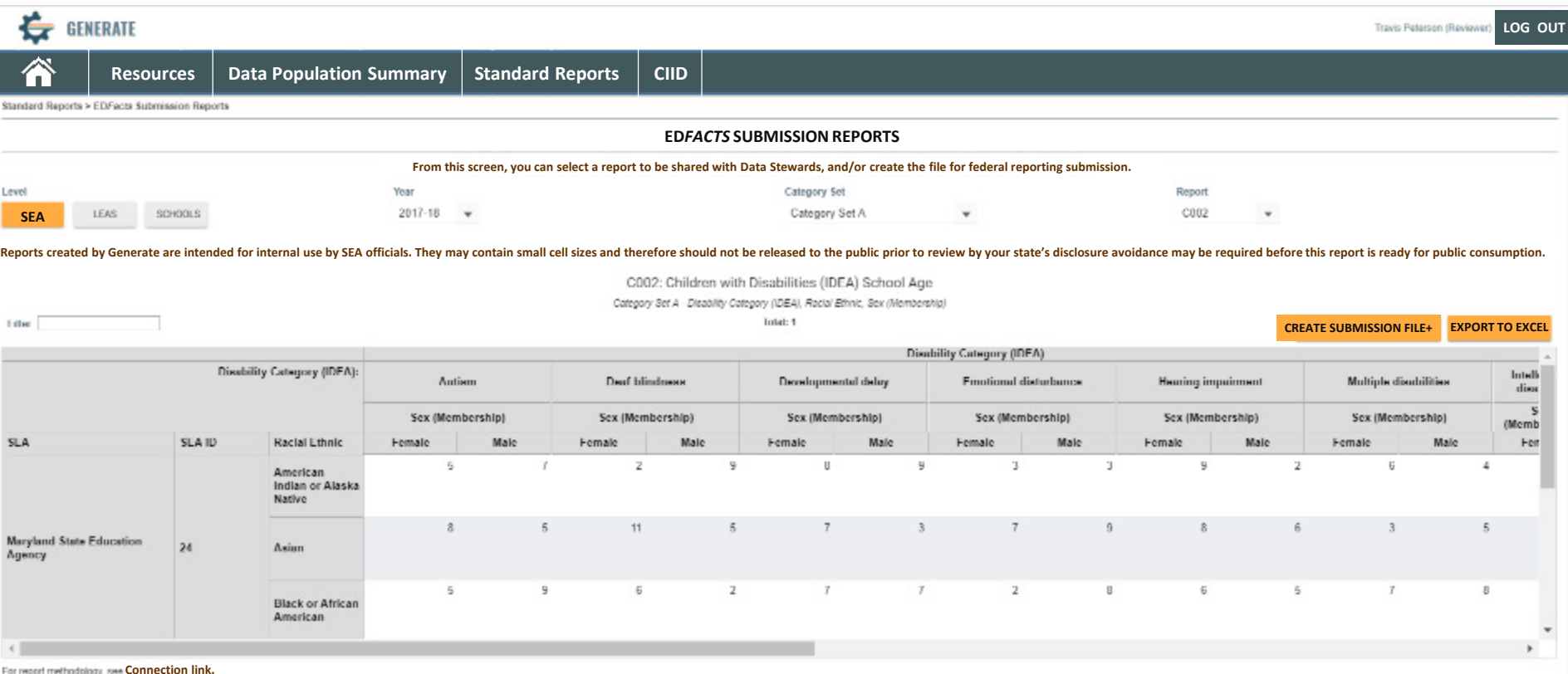

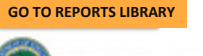

**EDFacts File Specifications** 

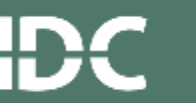

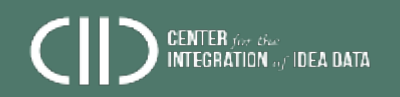

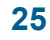

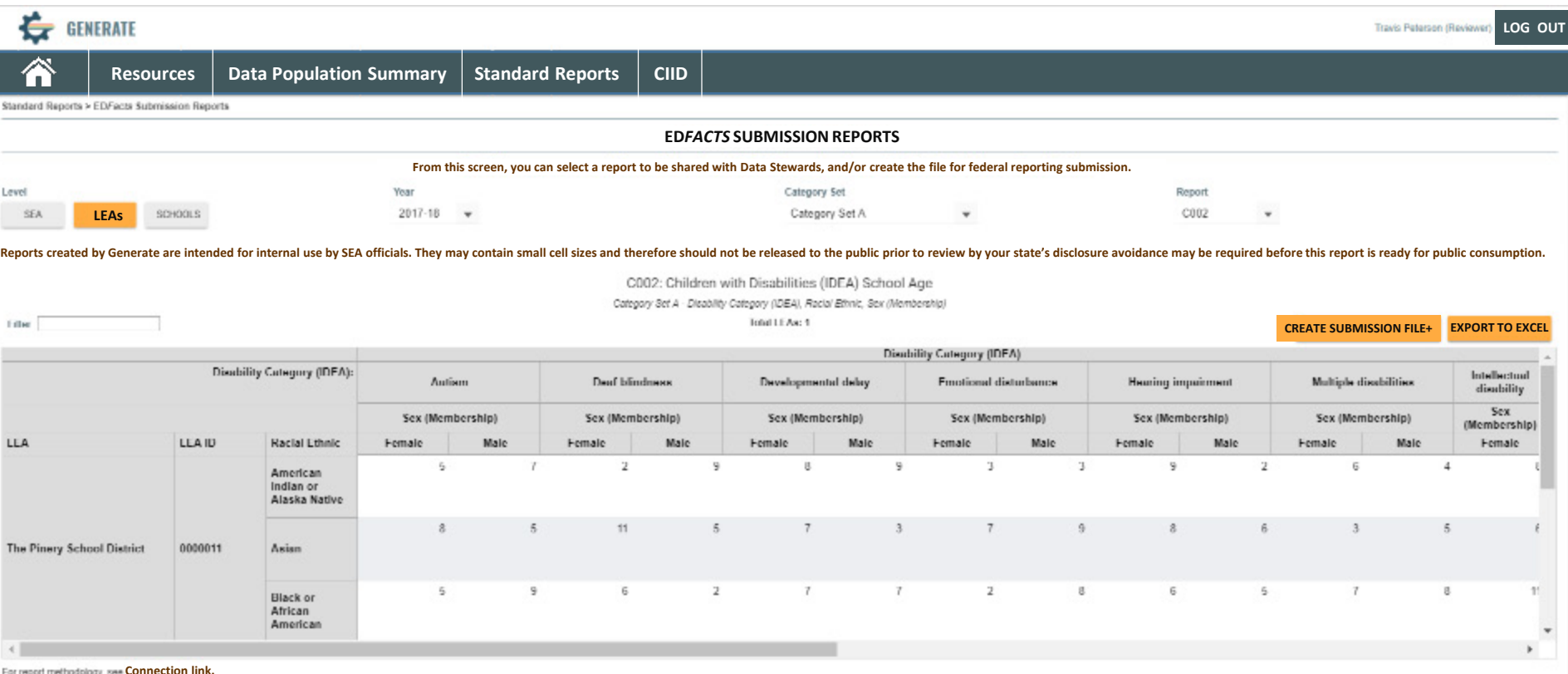

**GO TO REPORTS LIBRARY** 

**EDFacts File Specifications** 

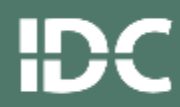

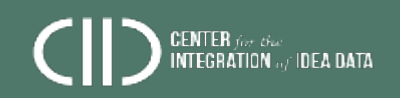

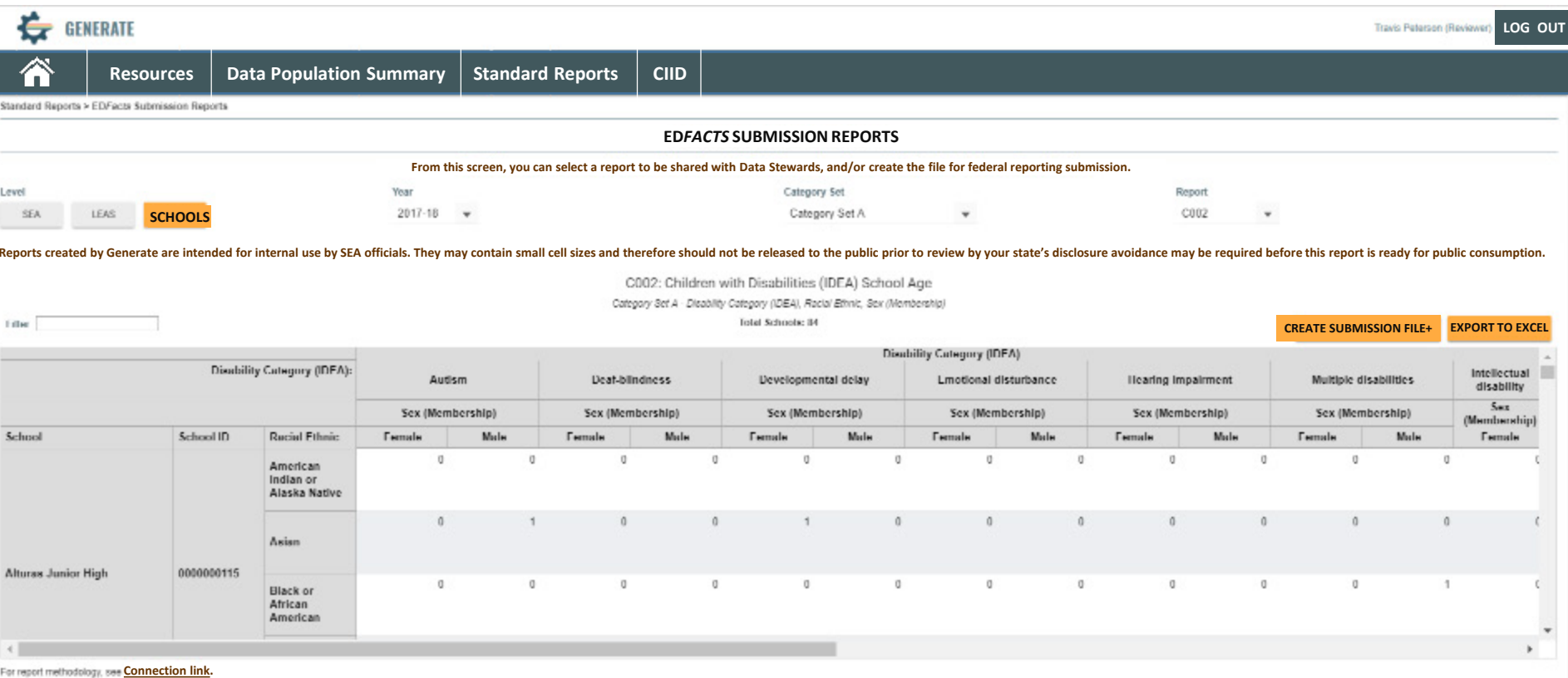

 $\alpha$  idea data  $\alpha$ 

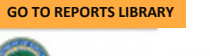

**EDFacts File Specifications** 

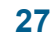

## **Objectives - Revisiting**

- Understand how *data integration*  impacts data quality
- Create an agency-specific *data*  **integration** use case
- Understand CIID tools that support *data integration*
- Share *data integration* challenges, OBJECTIV solutions, best practices

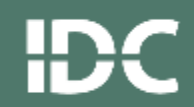

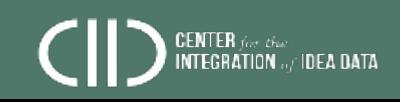

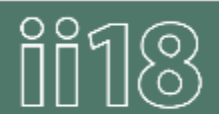

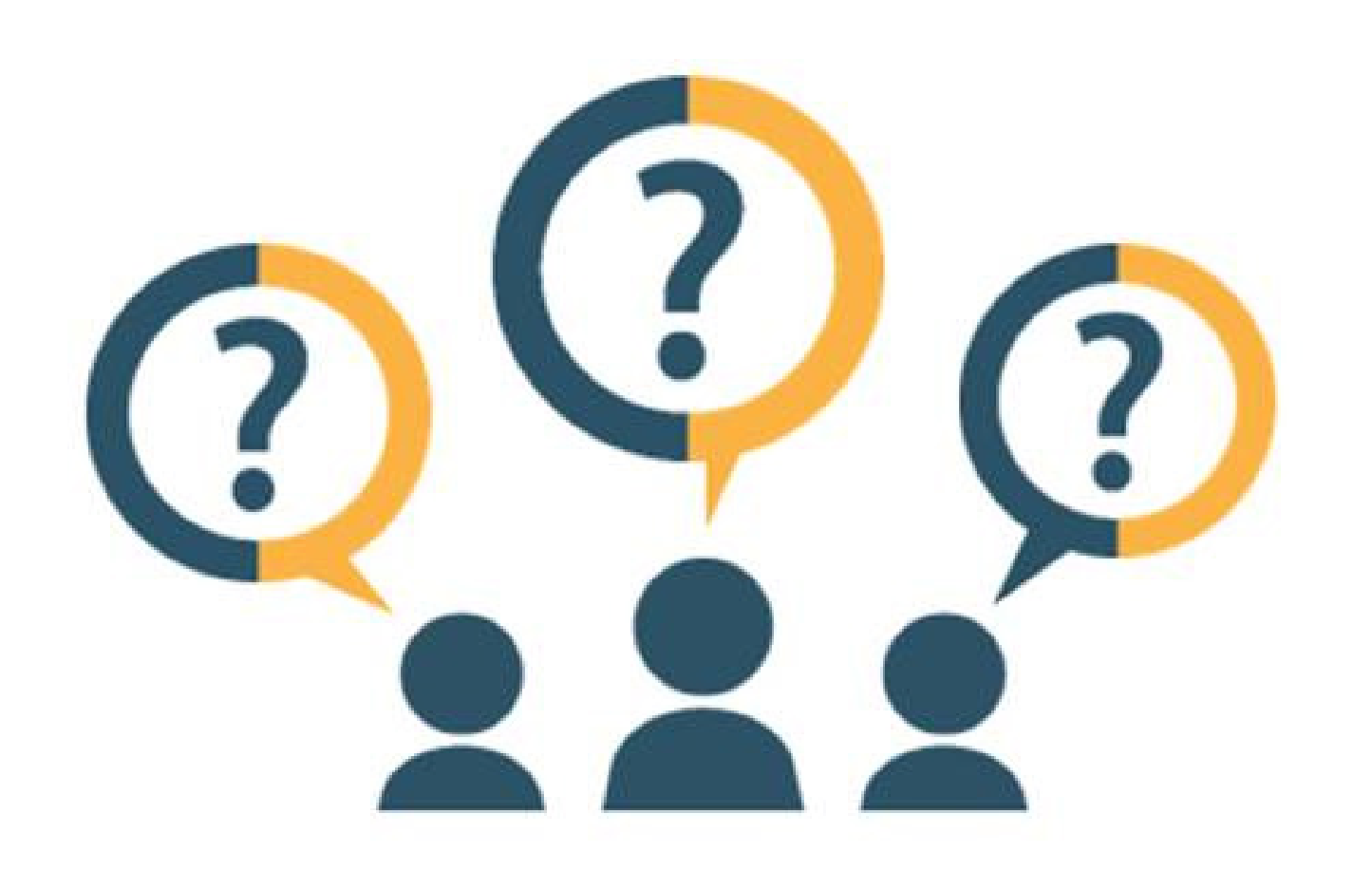

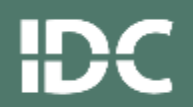

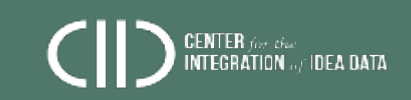

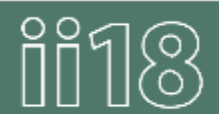

### **Contact Us**

- Bill Huennekens [bill.huennekens@aemcorp.com](mailto:bill.huennekens@aemcorp.com)
- Jane Nell Luster [janenellluster@gmail.com](mailto:janenellluster@gmail.com)
- Sara Sinani [sara.sinani@aemcorp.com](mailto:sara.sinani@aemcorp.com)
- Jeff Sellers [jeff.sellers@aemcorp.com](mailto:jeff.sellers@aemcorp.com)
- Bruce Bull [bruce.bull@spedsis.com](mailto:bruce.bull@spedsis.com)
- Anthea Brady [anthea.brady@aemcorp.com](mailto:anthea.brady@aemcorp.com)
- Visit the CIID website: [www.ciidta.org](http://www.ciidta.org/)
- Follow CIID on Twitter: @[CIIDTA](https://twitter.com/CIIDTA)

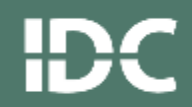

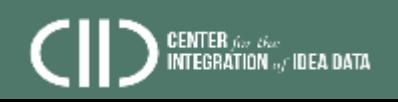

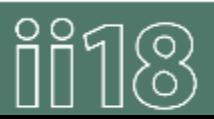

This presentation was supported by a grant from the U.S. Department of Education, #H373Y130002. However, the contents do not necessarily represent the policy of the U.S. Department of Education, and you should not assume endorsement by the federal government.

**Project Officers:** Richelle Davis and Meredith Miceli

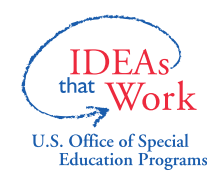

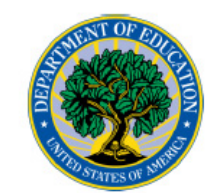

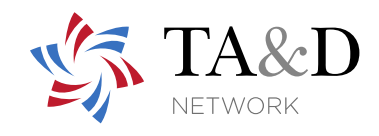

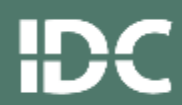

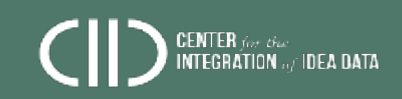

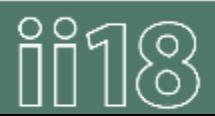